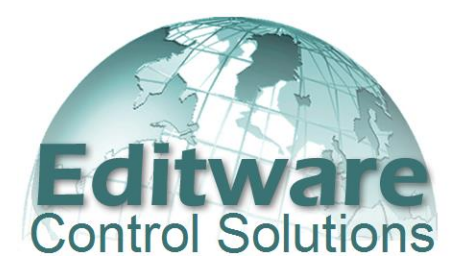

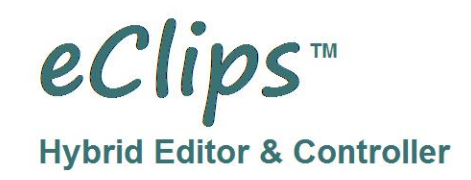

▶ Linear Editing Non-linear Editing Broadcast Applications < **Edit from/to Servers Post Production Content Reduction Live Production The News Fast Turn Around ◀** ▶ Sports **Graphics** Graphics Automation

#### **THE TRUE HYBRID**

eClips is the Linear / Non-linear Editor and Production Controller designed to interface with and control disk based video servers, VTRs, mixers, switchers, character generators and other peripheral devices…a true hybrid system.

## **ECLIPS AND SERVERS**

You can connect multiple servers to one eClips, and multiple eClips to one server. Control K2/Summit, Omneon/Spectrum, EVS XT & XS, and Abekas Mira servers with advanced native control, or virtually any other server(s) via VDCP protocol. eClips Events can be shortened, lengthened, modified, copied, pasted, added, deleted, slipped, slid, enabled, disabled, linked, split, separated, and joined.

#### **CONTROL INTERFACES**

eClips incorporates several user interface options; a custom keyboard with easy to understand nomenclature, and a full Graphic User Interface which obsoletes the need for numbers and makes the editing process more of a non-linear process with use of keyboard, mouse or touchscreen, and a Linear Edit Mode that allows you to emulate linear editing concepts on a single Timeline. There are also many custom dialogs that are designed for control of specific applications and devices.

#### **AUDIO CONTROL**

Each Event placed on the eClips Timeline represents video and up to 12 audio playback or record channels from the device assigned to that Track. With eClips's bi-directional communication with many audio mixers, only user-activated audio sub-Tracks contribute to the end result of the edit, and multiple Tracks can be used to enable control of more than 12 source channels of audio at one time. eClips not only defines the audio record channels of a device, but also which mixer source channels are to be open during the edit (mixer dependent).

#### **VIDEO CONTROL**

eClips controls all industry standard video switchers, including most E-mems, internal Timelines, internal recorders, Still Stores and Aux busses. Mixes, Wipes and Keys are performed and recorded in real-time. Events automatically compensate to allow for the transition time. eClips will determine the 'FROM' source for a transition automatically, providing you with more flexibility when shifting Events around to test different effects and transitions.

The eClips Preview functions allow you to preview the edit from any position on the Timeline. You may work with as few as one Track for cuts-only editing from a video server, or a minimum of two Tracks if transitions or effects are involved or if you are editing tape-to-tape. Some servers facilitate transitions between Clips mounted on the eClips Timeline, even on a single Track. Up to 36 Tracks are supported, and displayed in groups of 12.

# **THE EDIT MODE**

The "Edit Mode" option includes a graphic representation of a record VTR tape or a server record clip, along with insert, assembles, pre-read editing, full and automatic "match" capability, timing adjustments, and EDL input, output, import and export. We have added extended PEGS (video switcher commands) to both the linear and non-linear applications, and we have even adapted our Edit Mode to emulate full linear insert editing on many servers.

#### **'MAKE MOVIE' FEATURE**

If your server is capable of using our "Make Movie" feature, then a single clip can be generated of the entire Timeline in a matter of seconds (server dependent). Even create new clips of only a portion of the Timeline. Whole videotapes need not be pre-digitized just to include a small portion of tape to a Program, as eClips integrates control of VTRs and video servers simultaneously, and digitizes a VTR segment as it is being used, and in the background. If an image or effect is on the Timeline, it can be included in the Movie.

## **FASTLOG**

A dedicated user interface for **FastLog™,** Editware's SQL Media Asset Management Systems (MAM), is also available. You can log Event or Clip data to the FastLog database directly from the eClips Timeline. You can search the database for server clips or tape segments from within eClips by a number of criteria such as date, keywords, show name, description, etc. If the retrieved source is a tape, the user is asked to mount that tape on the related VTR. If the source is a clip resident on a connected server, the clip is automatically loaded onto the assigned server channel, ready to play.

## **ECLIPS AND AUTOMATION SYSTEMS**

eClips is capable of importing external EDLs and automation playlists, and can access automation databases, including those that are SQL-compatible. This proves valuable in supporting a workflow in which the eClips is used to format shows for broadcast, with eClips and an automation system sharing the same resources.

# **ADDITIONAL ECLIPS FEATURES INCLUDE:**

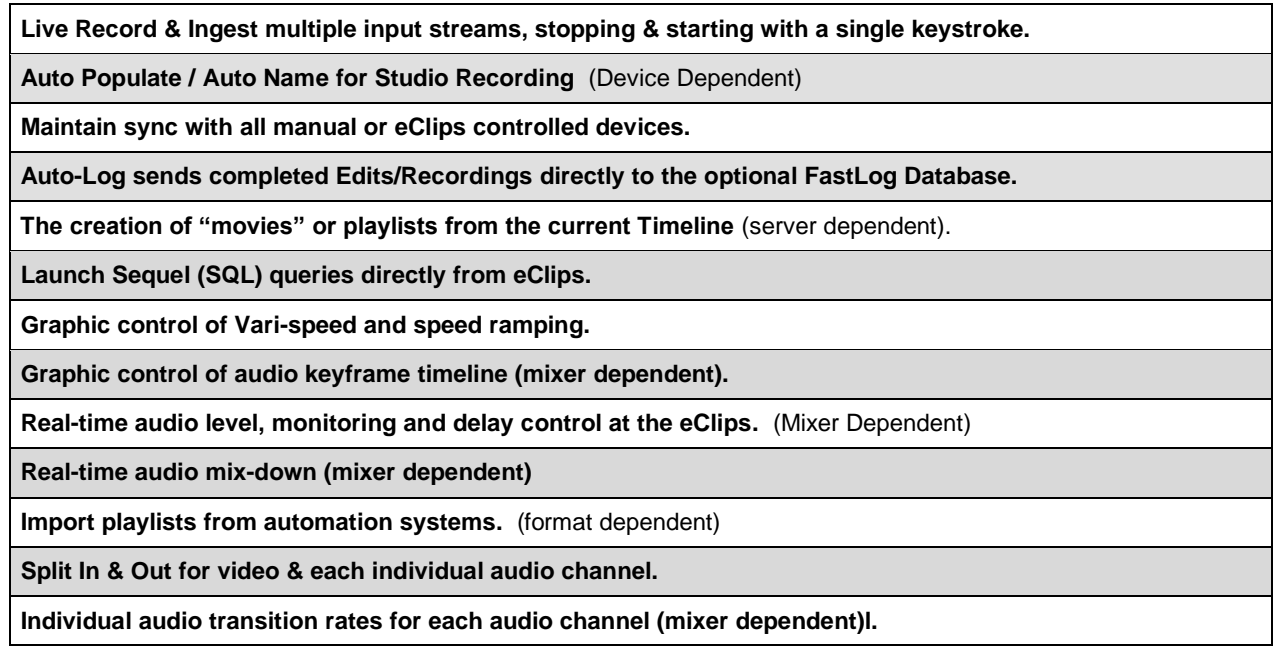

# **EXTENDED SERVER PROTOCOLS INCLUDE:**

**ABEKAS MIRA™** – SONY RS-422 & VDCP

**EVS** – EDITREC® & VDCP

**GV K2, SUMMIT** – SPECIAL NATIVE API

**HARMONIC** – OMNET NETWORK CONTROL

# **ECLIPS STANDARD CONFIGURATION:**

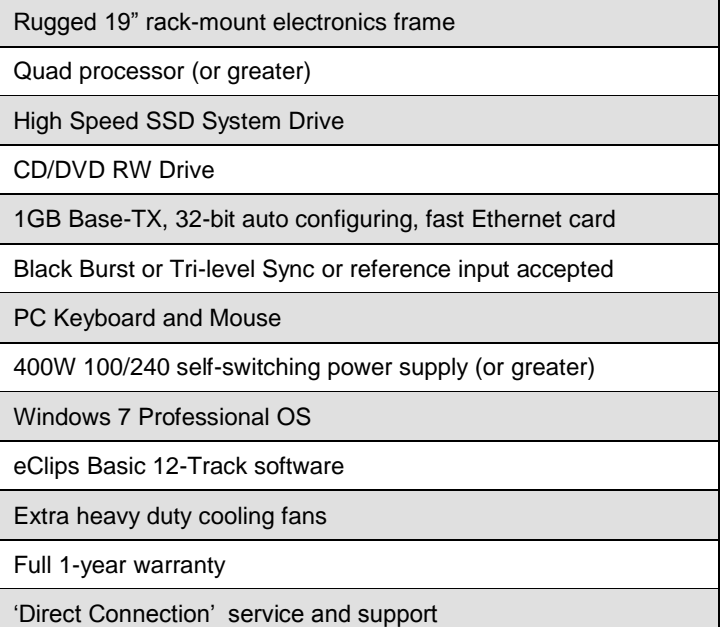

# **ADDITIONAL OPTIONS AVAILABLE FOR ECLIPS:**

- 8 serial RS-422 control ports and 9-pin break-out Panel
- 8 optional USB GPI outputs
- 24 Additional Tracks (Total 36)
- Multi-format SD/HD Video card for preview display or frame accurate preview switching
- Integrated FastLog™ Database
- Additional Native Video Server protocols
- On-site Training

For additional information on the eClips hybrid editing controller from Editware, please contact Bob or Jay at 530-477-4300, or email [bobl@editware.com](mailto:bobl@editware.com) or Jayc@editware.com. Also visit our website at [http://www.editware.com.](http://www.editware.com/)

# eClips Hardware Dimensions

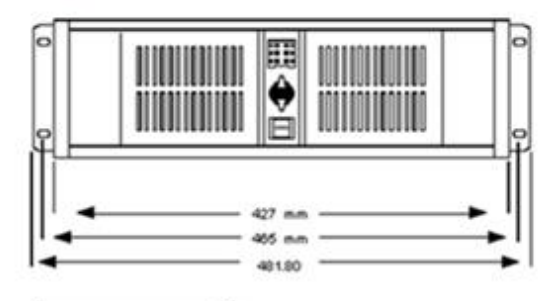

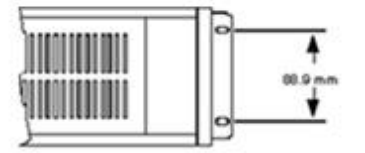

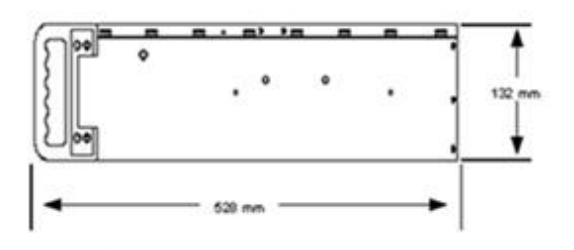

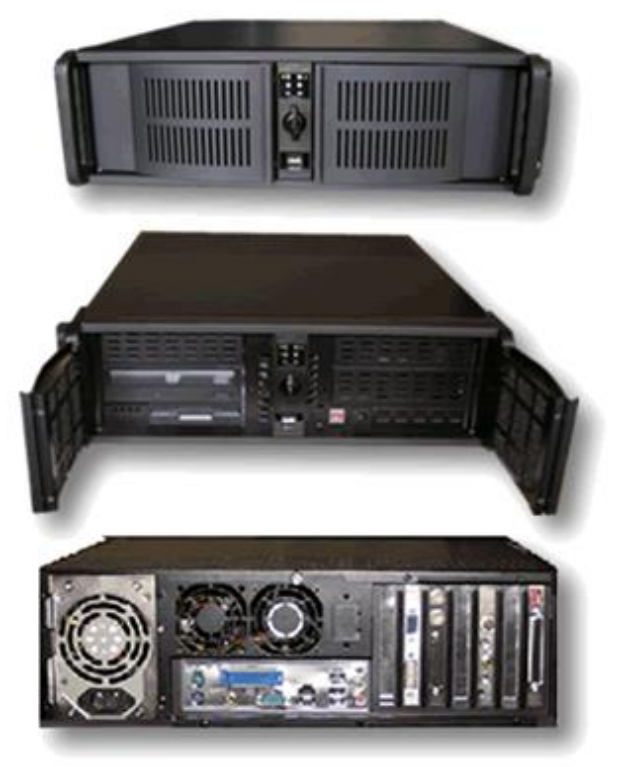

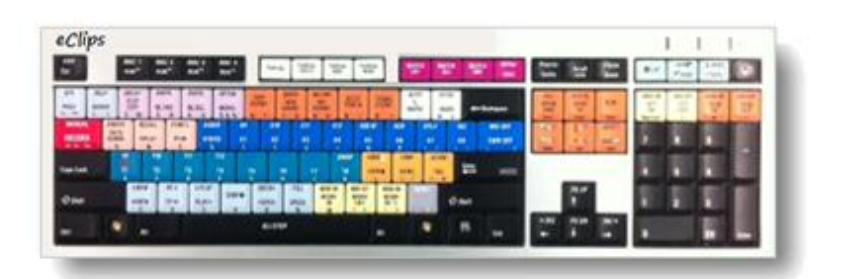

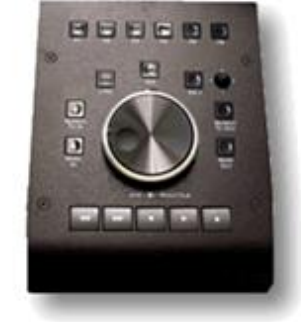

Custom Keyboard: Industry standard Qwerty style, with color keycaps and two (2) incorporated USB Ports.

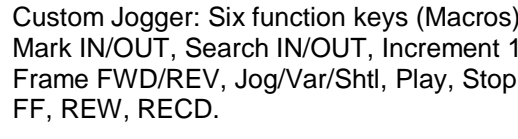

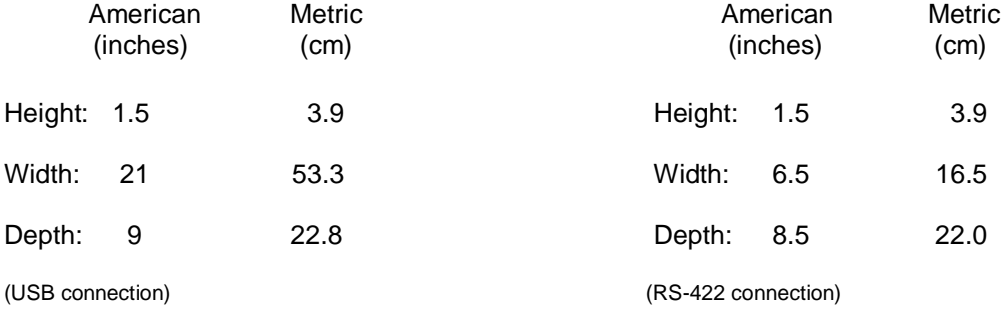

*\* Depth of computer chassis may differ.*